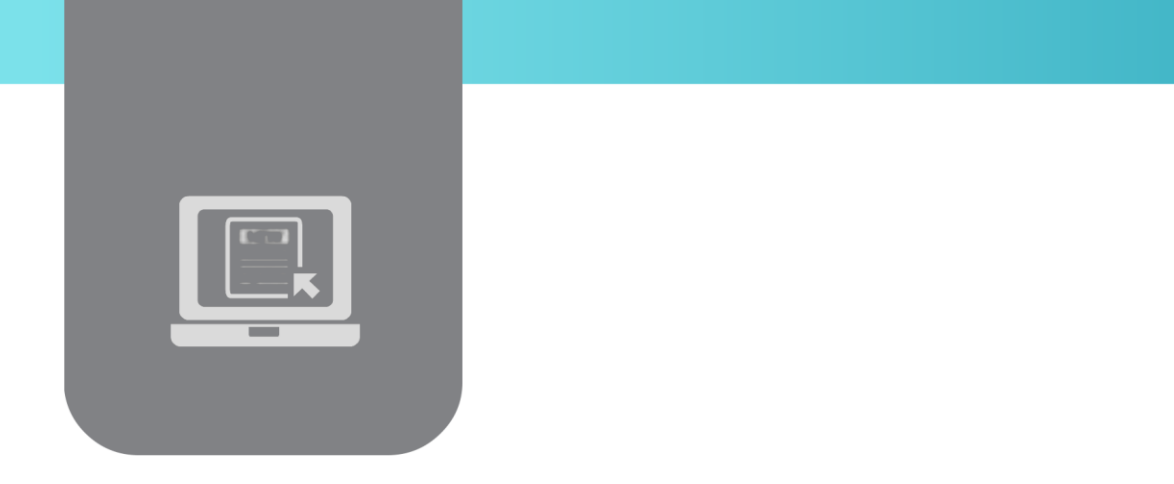

# **Final Project Course Definition File**

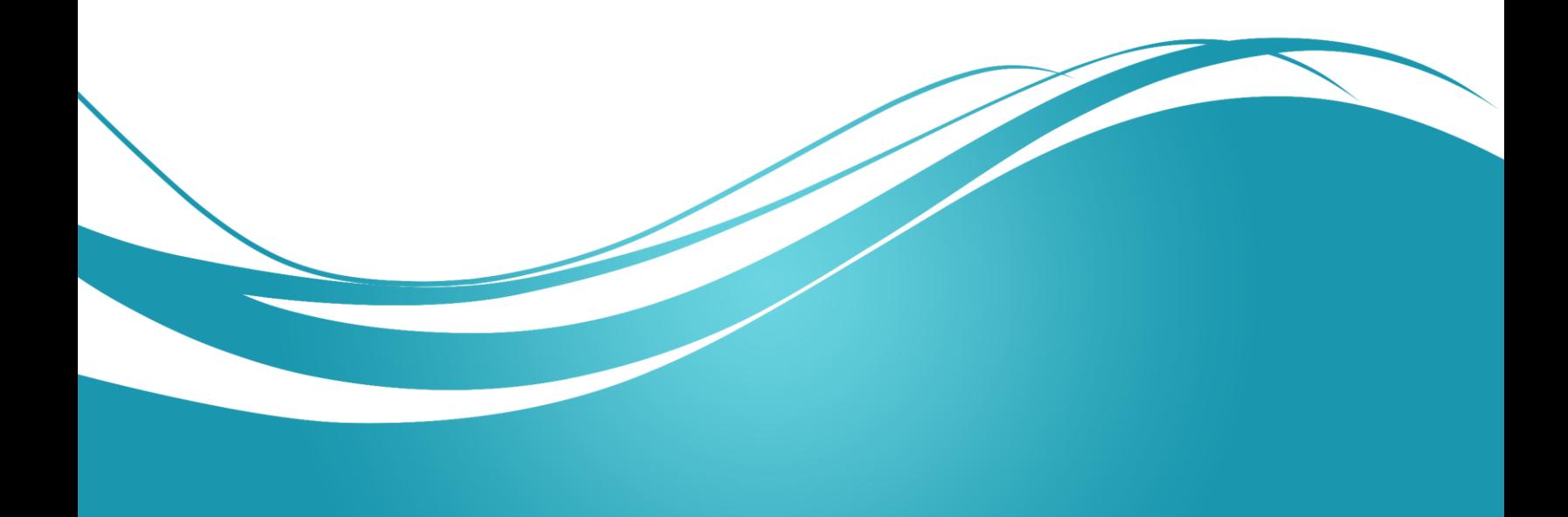

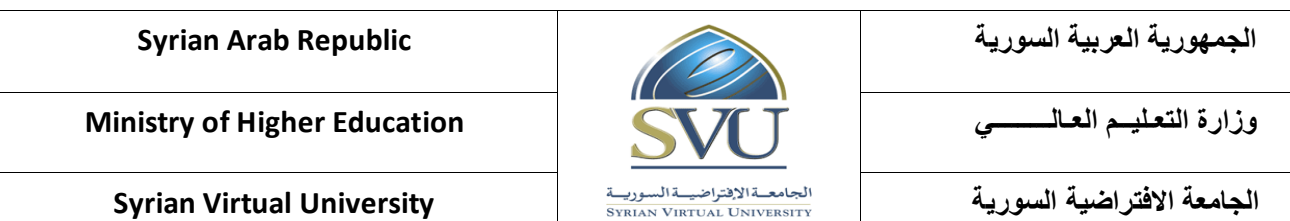

#### **1. Basic Information:**

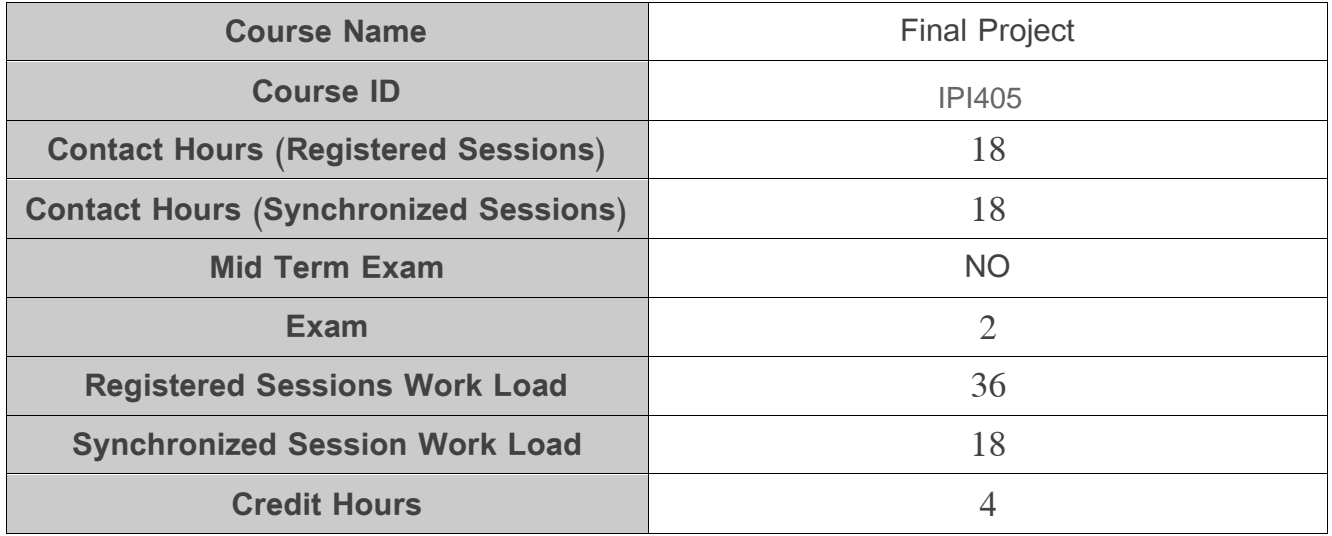

#### **2. Pre-Requisites:**

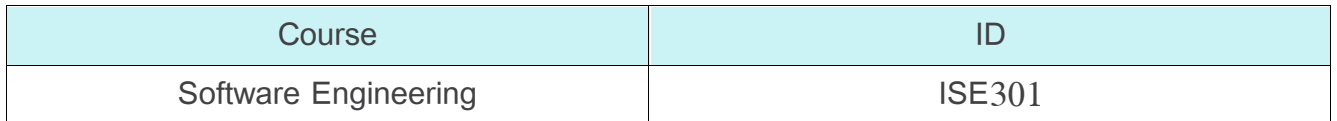

#### **3. Course General Objectives:**

Students in this course have to build a real software product applying their acquired skills in the program. Students learn in this course how to write a technical report and how to inert citations, as well as how to make a professional presentation for the project committee.

**الجامعة االفتراضية السورية University Virtual Syrian**

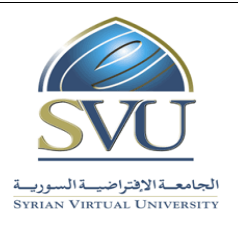

**الجمهورية العربية السورية Republic Arab Syrian**

### **4. Intended Learning Outcomes (ILO):**

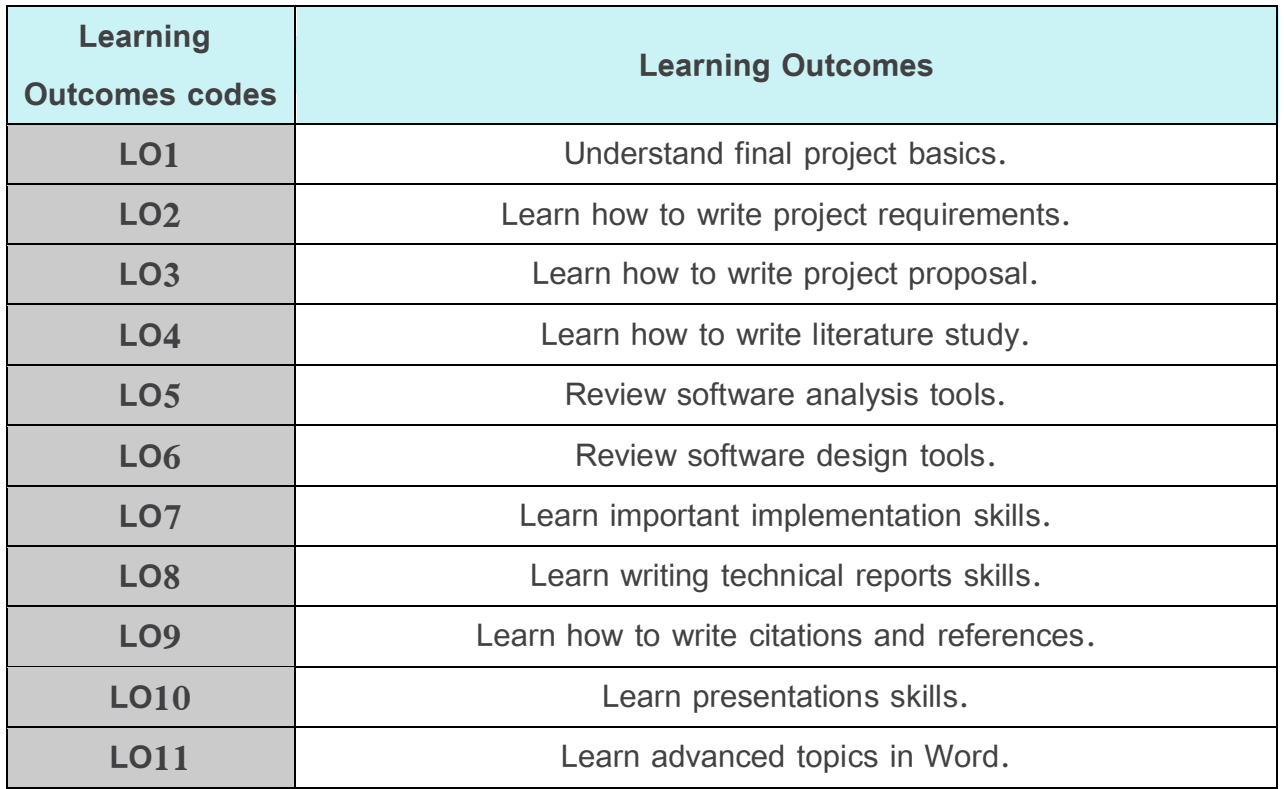

#### **5. Course Content**

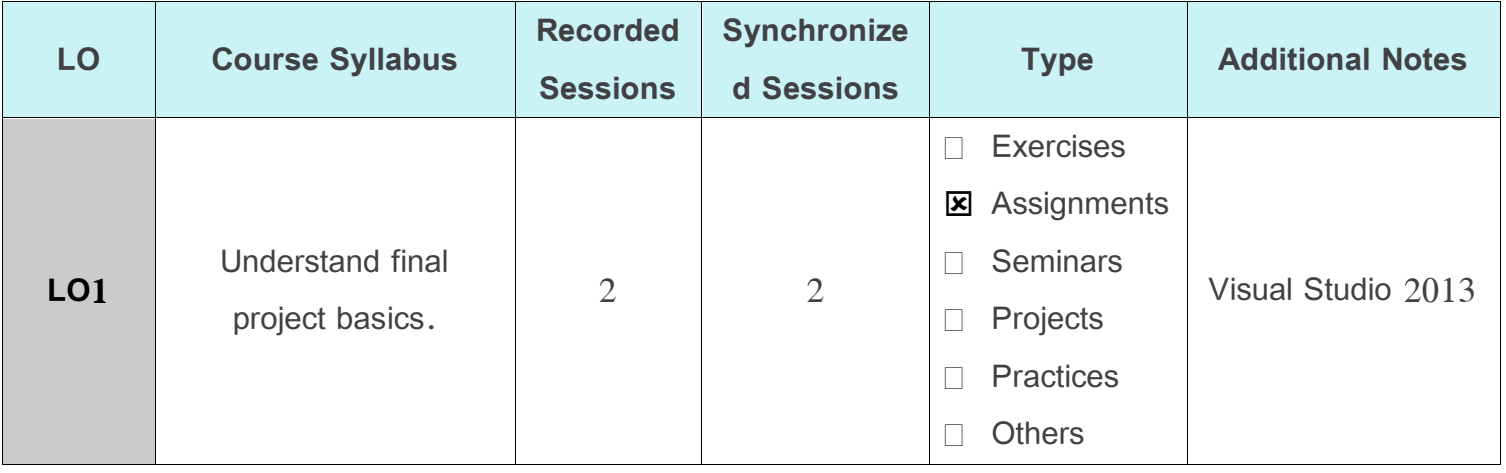

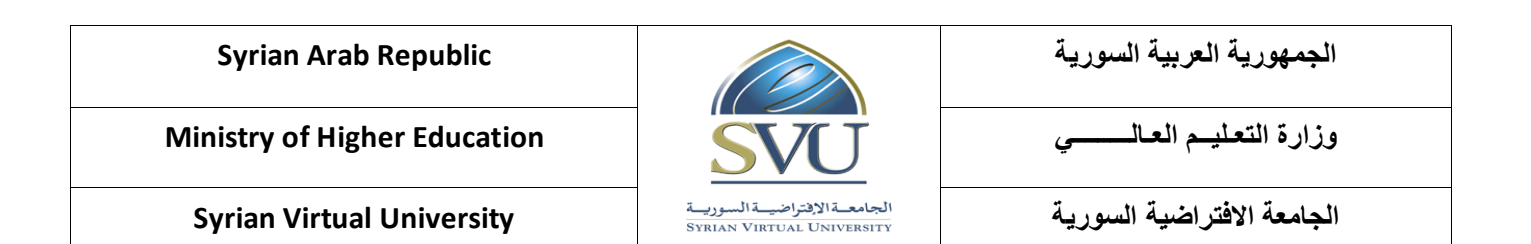

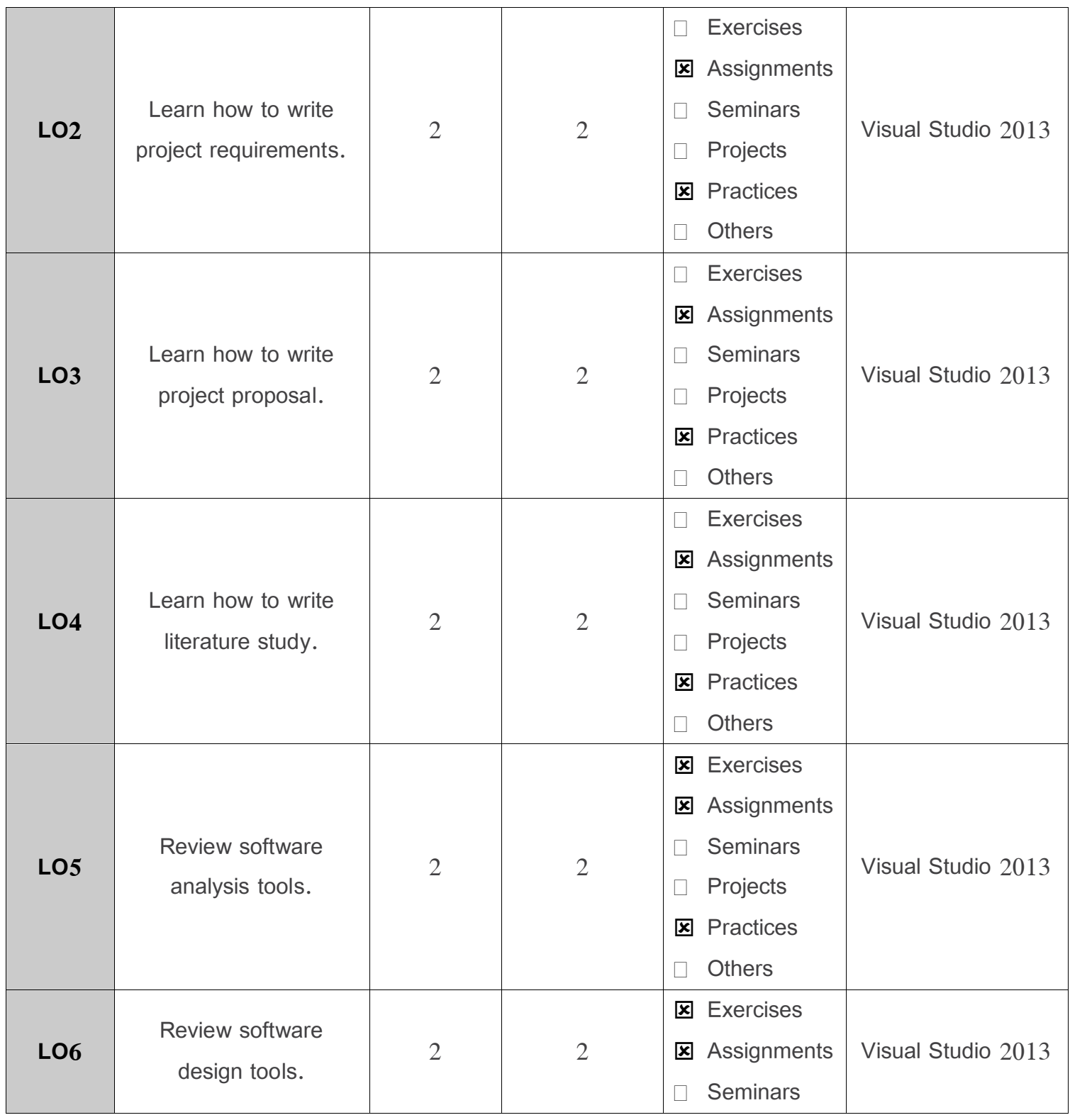

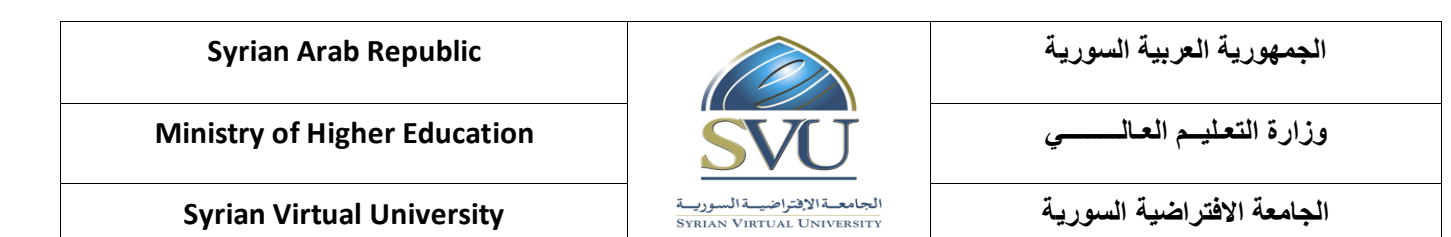

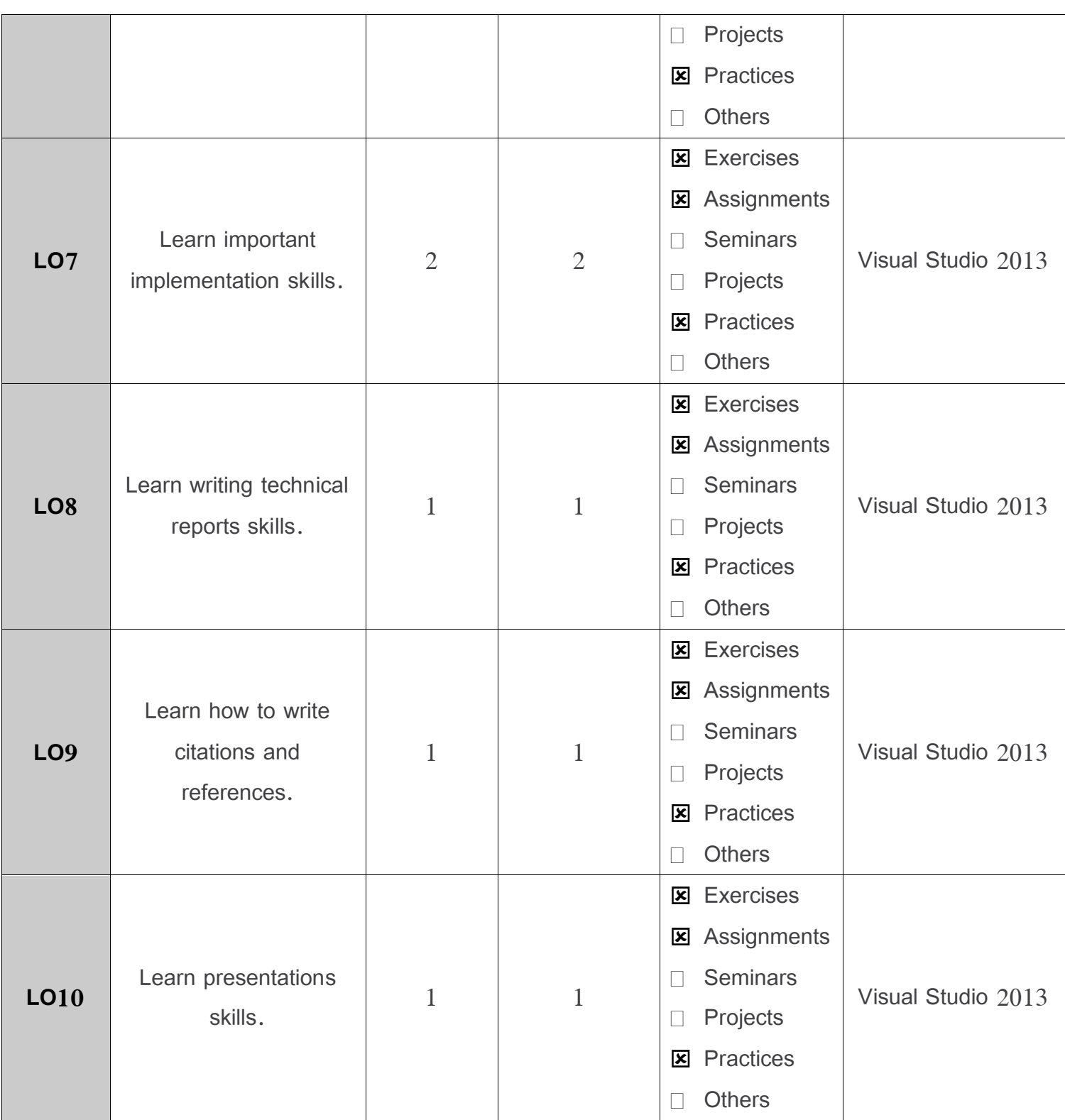

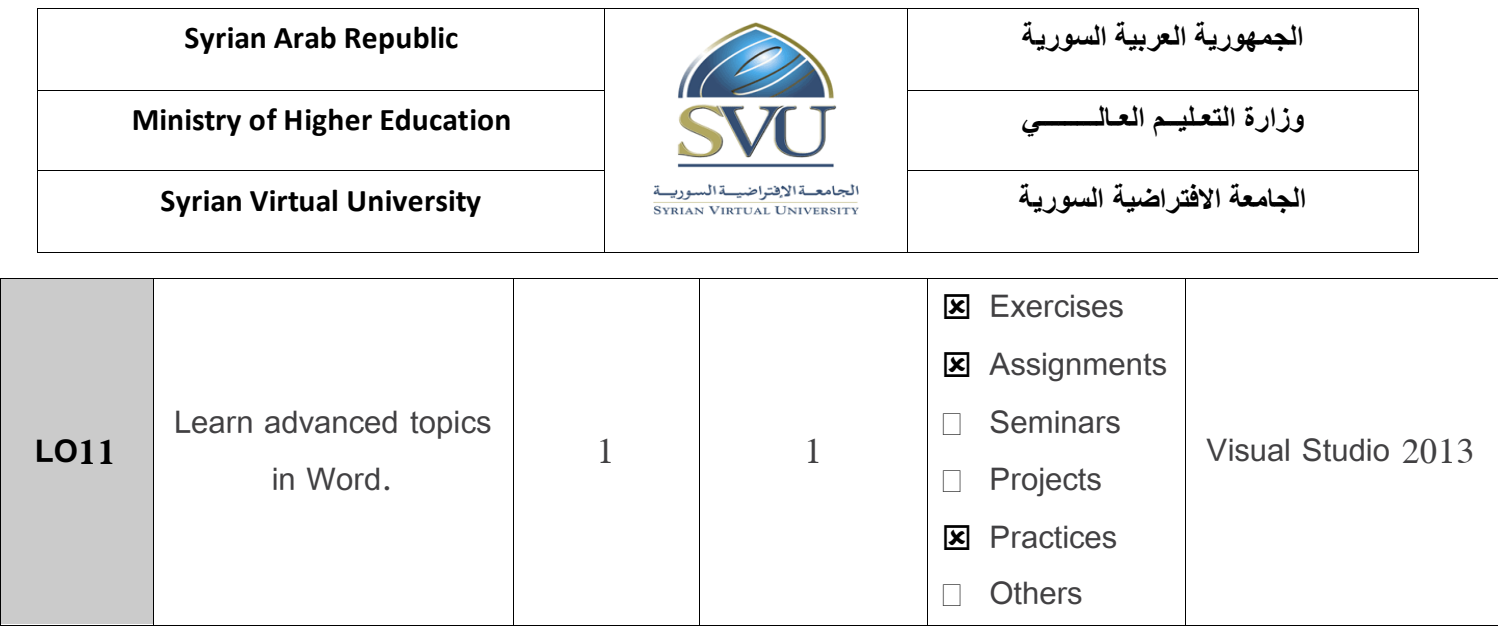

## **6. Assessment Criteria (Related to ILOs)**

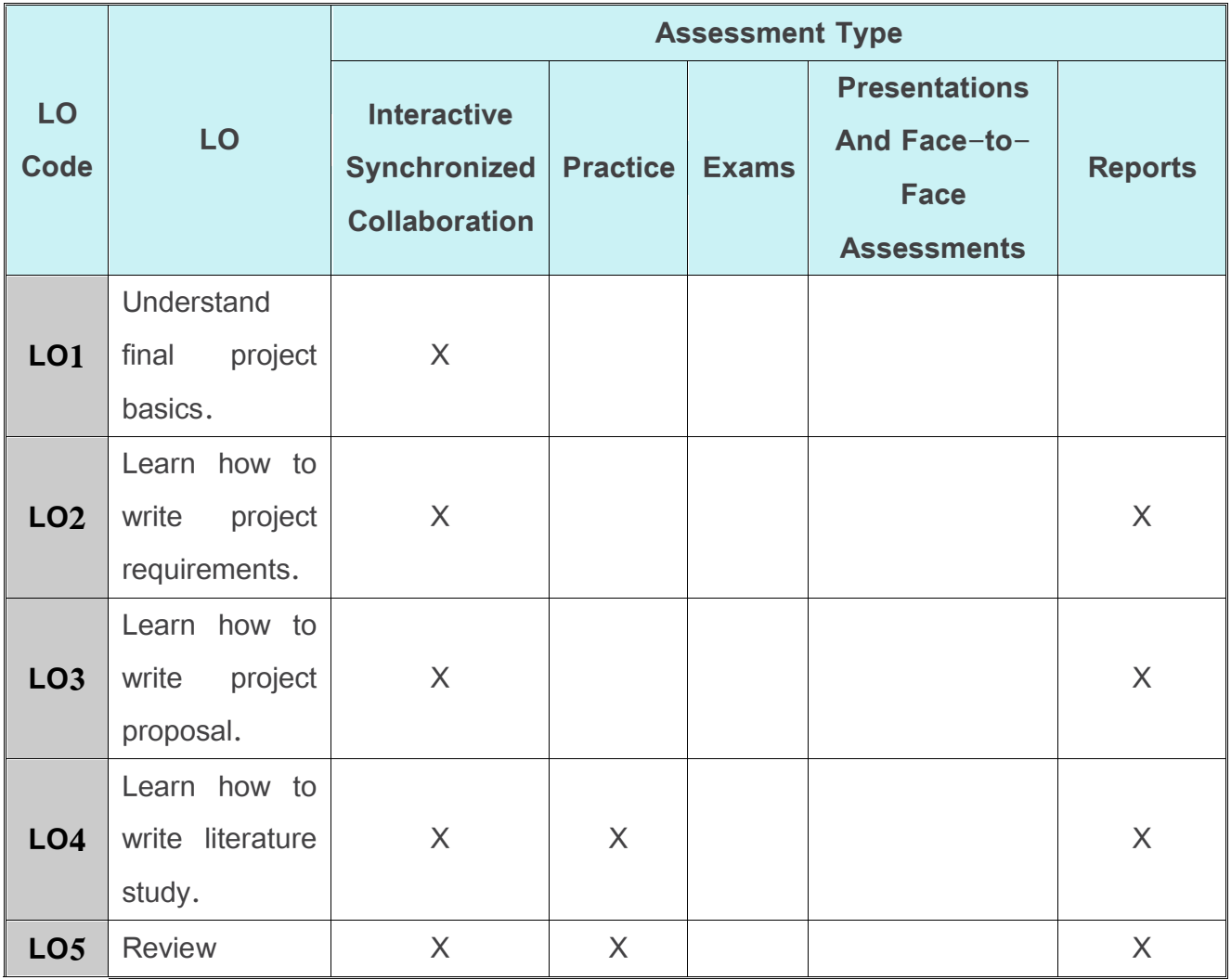

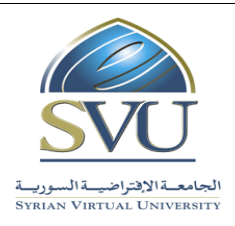

**الجمهورية العربية السورية Republic Arab Syrian**

**الجامعة االفتراضية السورية University Virtual Syrian**

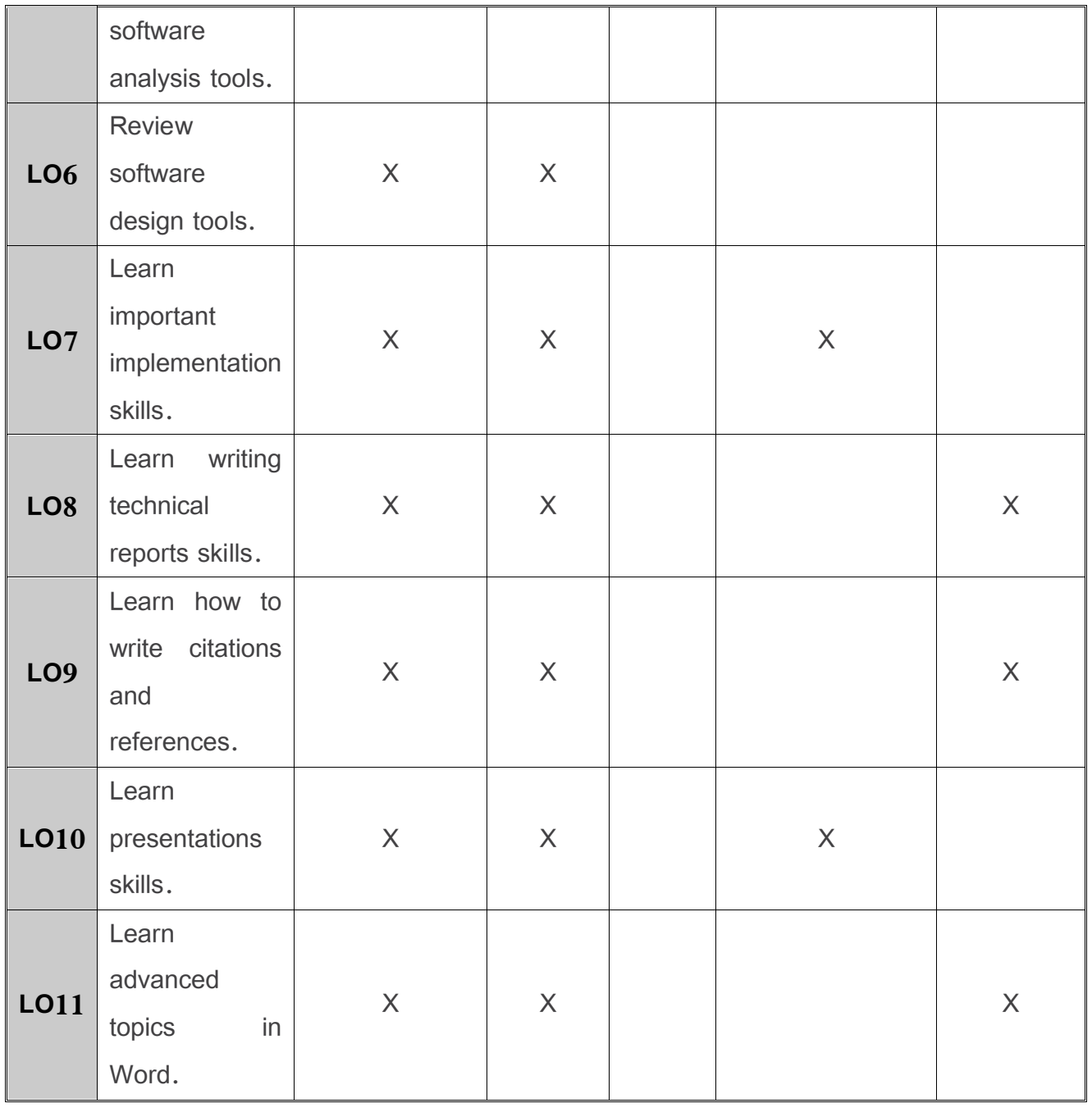

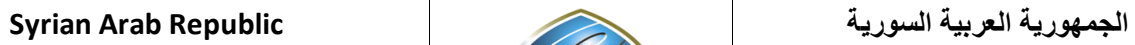

**الجامعة االفتراضية السورية University Virtual Syrian**

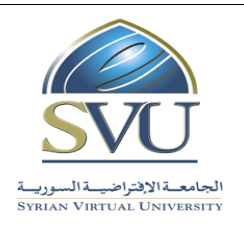

### **7. Course Syllabus (18 hours of total synchronized sessions)**

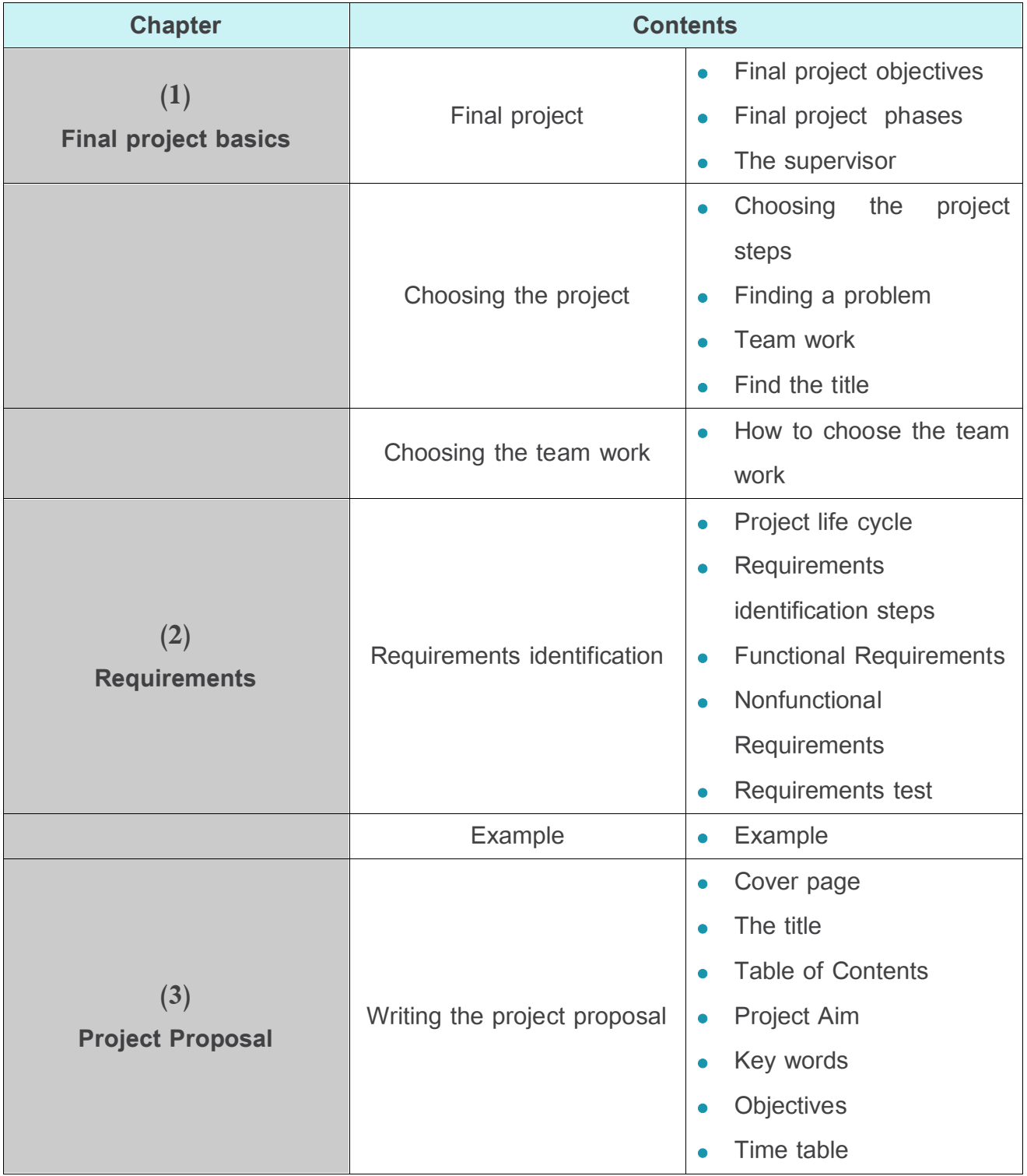

**الجامعة االفتراضية السورية University Virtual Syrian**

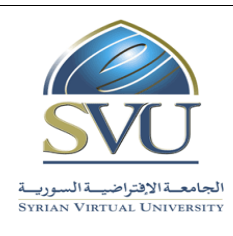

**الجمهورية العربية السورية Republic Arab Syrian**

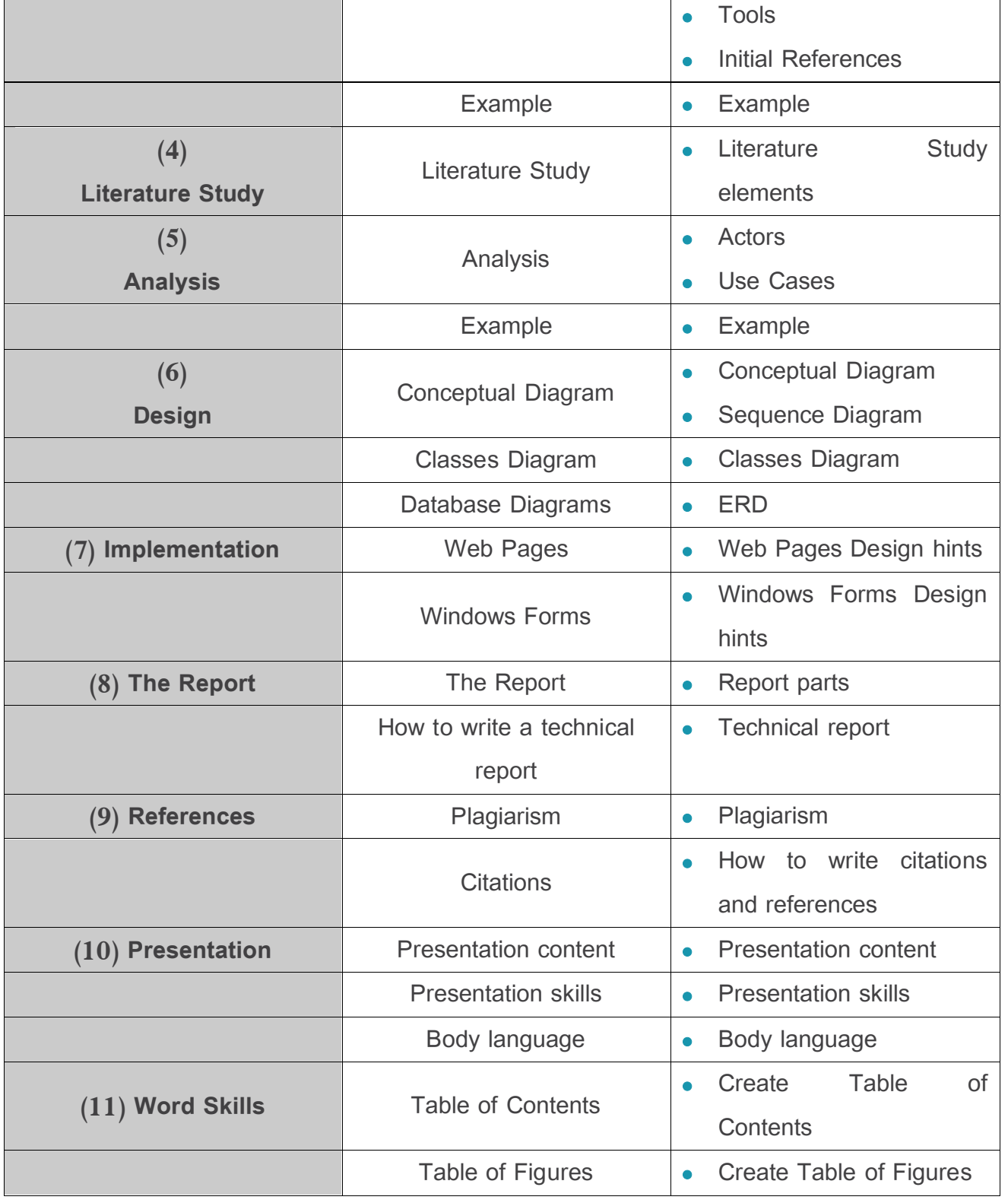

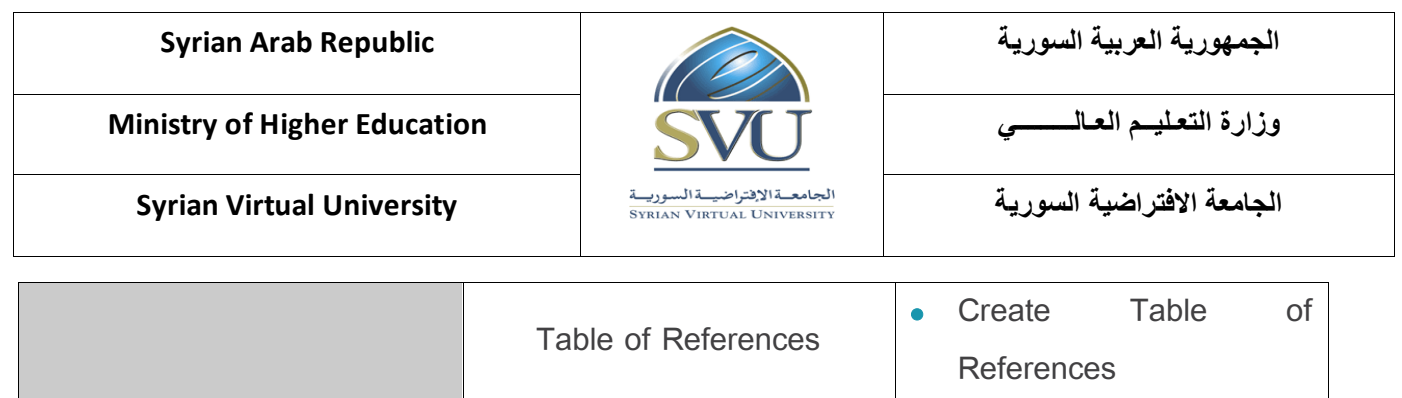

#### **8. Practice Tools:**

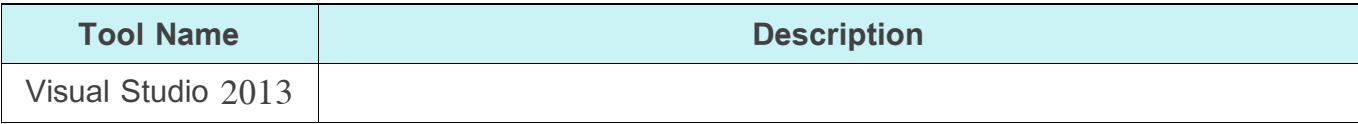